# **Place value – charts and partitioning tool**

## **Overview**

This file enables you to explore the process of partitioning numbers into multiples of 1000, 100, 10, 1, 0, 1, 0.01 and 0.001 as appropriate. You can start with a number and identify the value of the separate digits or start with the various multiples arranged in a place value chart that can be combined to generate a number. You can choose the range of numbers that you would like to focus on with your pupils from a menu page.

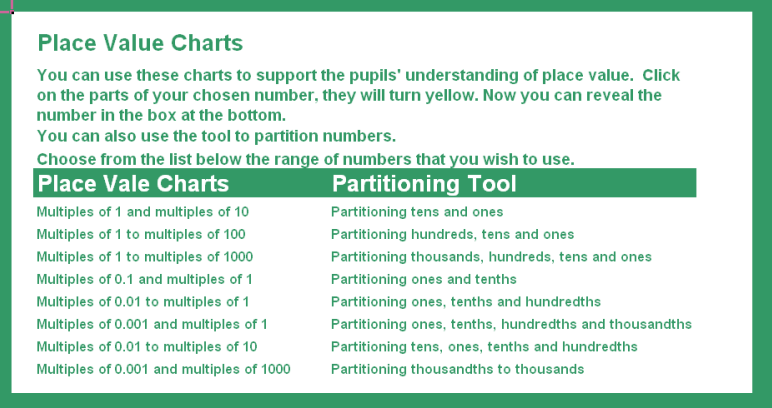

#### **Place value charts - How to use**

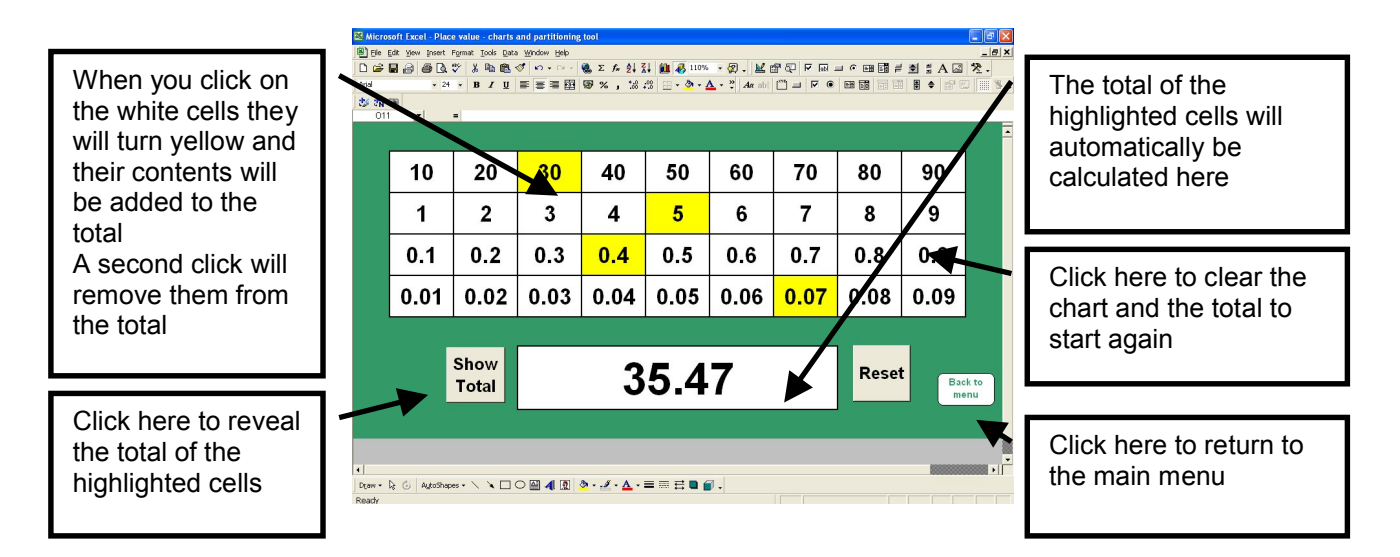

# **Place value charts - Key questions and prompts**

- What number will I make if I combine these?
- Which cells do I need to highlight if I want to make the number 11.04?
- Give me an example of a number that will not have a cell highlighted in the second row.
- If I want to change the number to 34.47, what will I need to change?
- How can I add 0.1 to this number?
- Tell me some numbers that I can create with just two clicks?
- What is the highest number that I can make? ... and the lowest?
- If I add another row to my chart, below the bottom row, what numbers will it contain?
- Highlight 45. What is 45 ÷ 10? What changes do I need to make to the cells to show 4.5? What will happen if I divide 4.5 by 10? How can I use the chart to find  $38.6 \div 10$ ?

### **Partitioning tool - How to use**

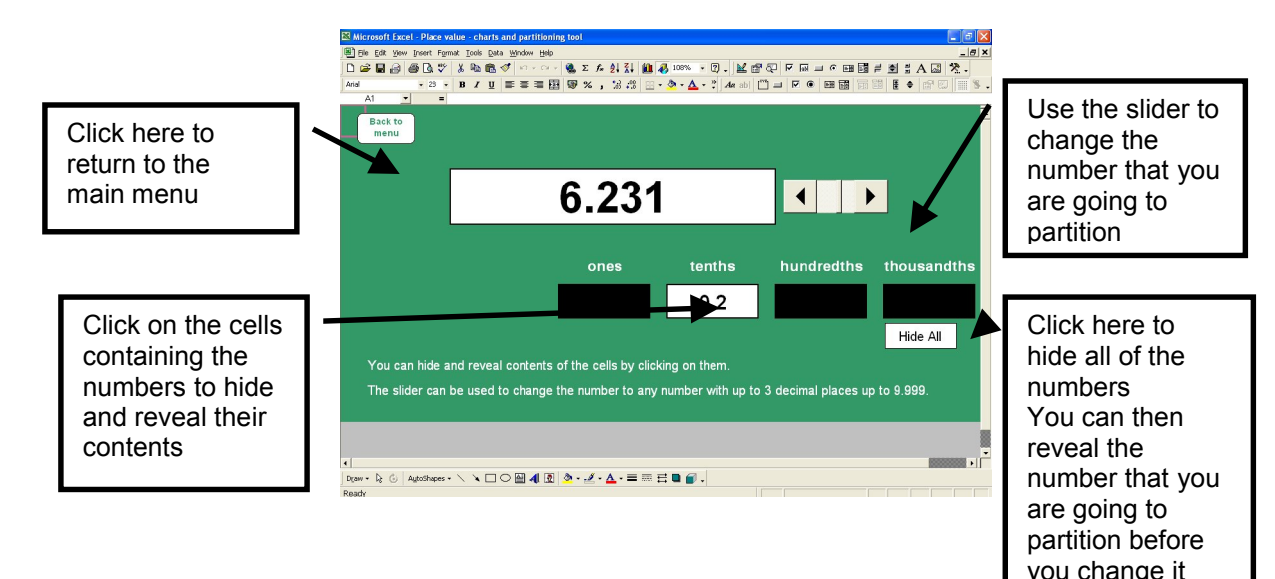

## **Partitioning tool - Key questions and prompts**

- How many tenths are there in this number?
- What will be hidden behind each black rectangle?
- What is the value of this digit?
- What will happen if I change the number to 6.232? ... What about if I change it to 6.331?
- Tell me a number that will have no hundredths.
- Watch what happens to the parts of the number as I gradually increase the number by 0.001 at a time?
- What about if I decrease it?
- What number will I get if I add 1 tenth ... 2 tenths ... 3 tenths etc?
- If this digit is reduced by 3 what impact does that have on the whole number?
- Tell me some numbers that have 9 tenths.